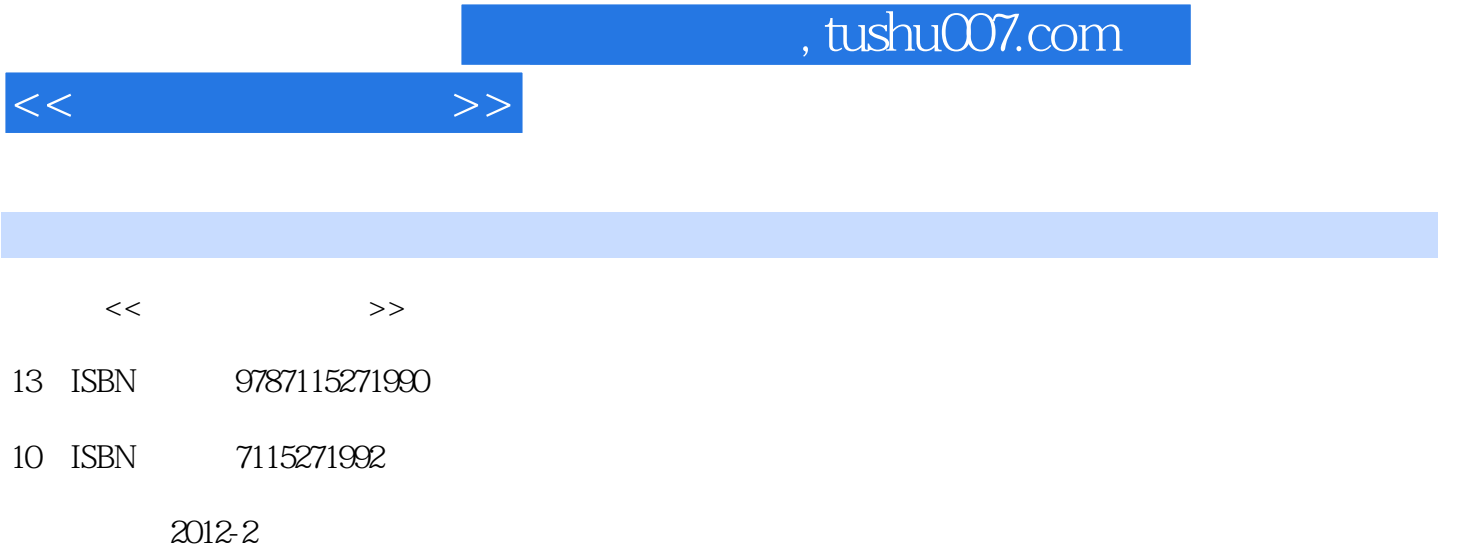

页数:260

PDF

更多资源请访问:http://www.tushu007.com

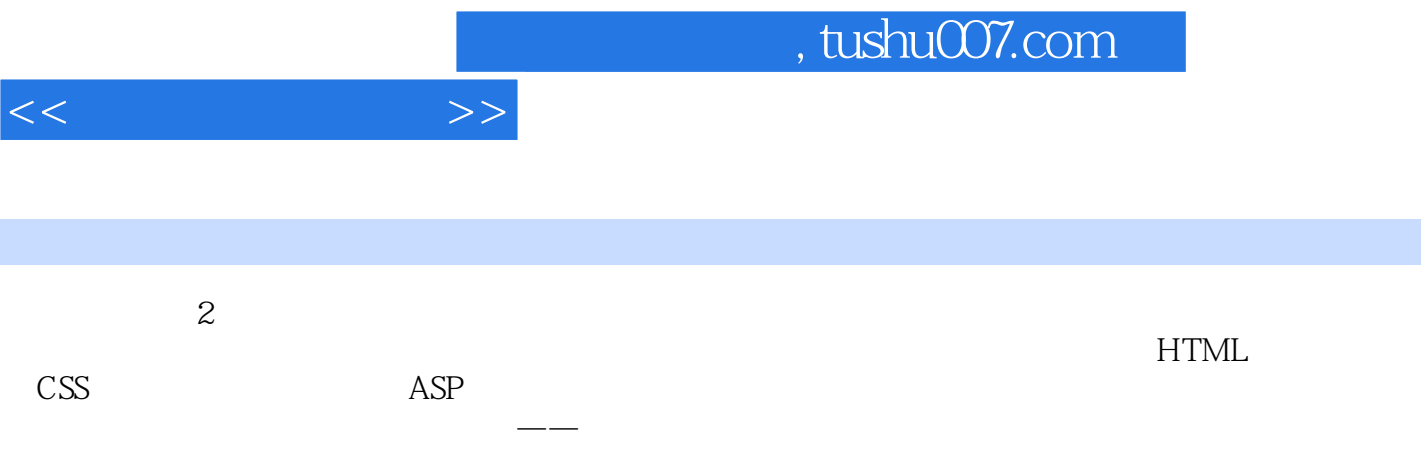

 $\frac{1}{\sqrt{2\pi}}$ 

 $<<$ 

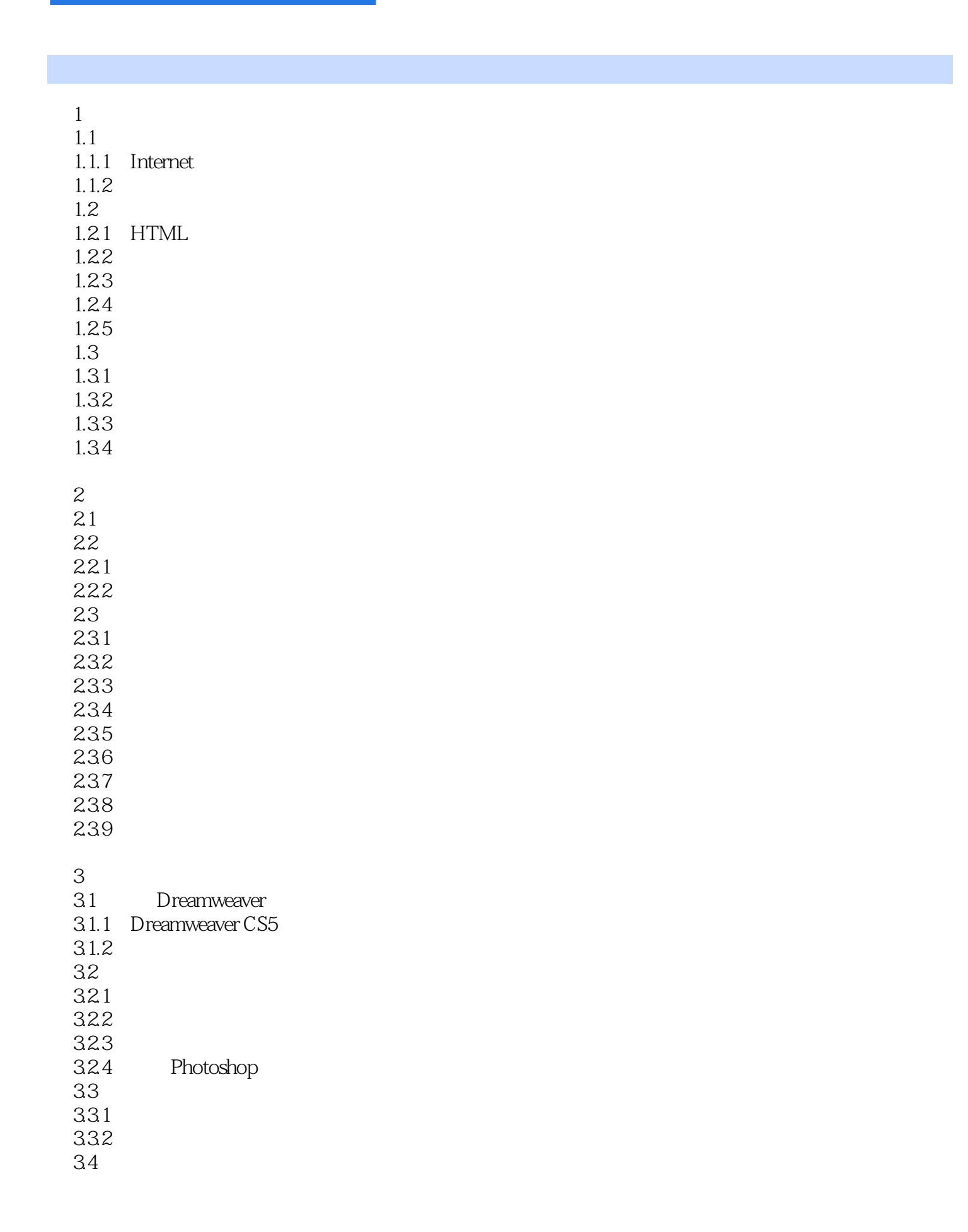

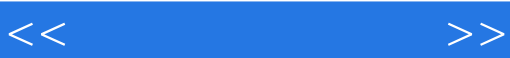

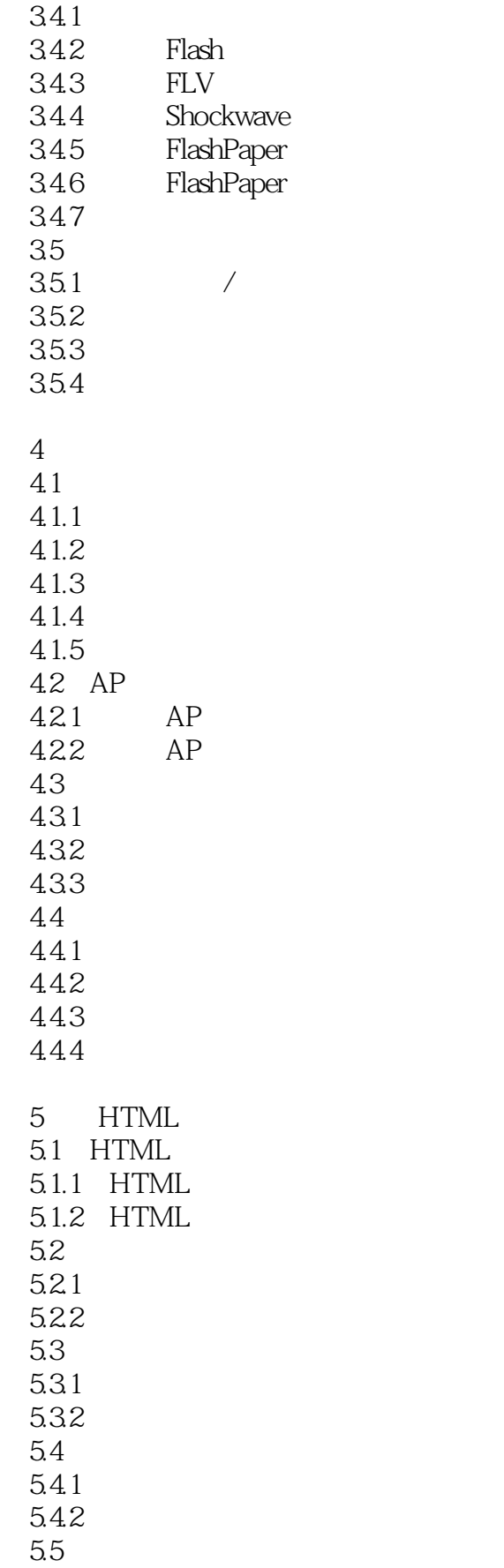

 $<<$ 

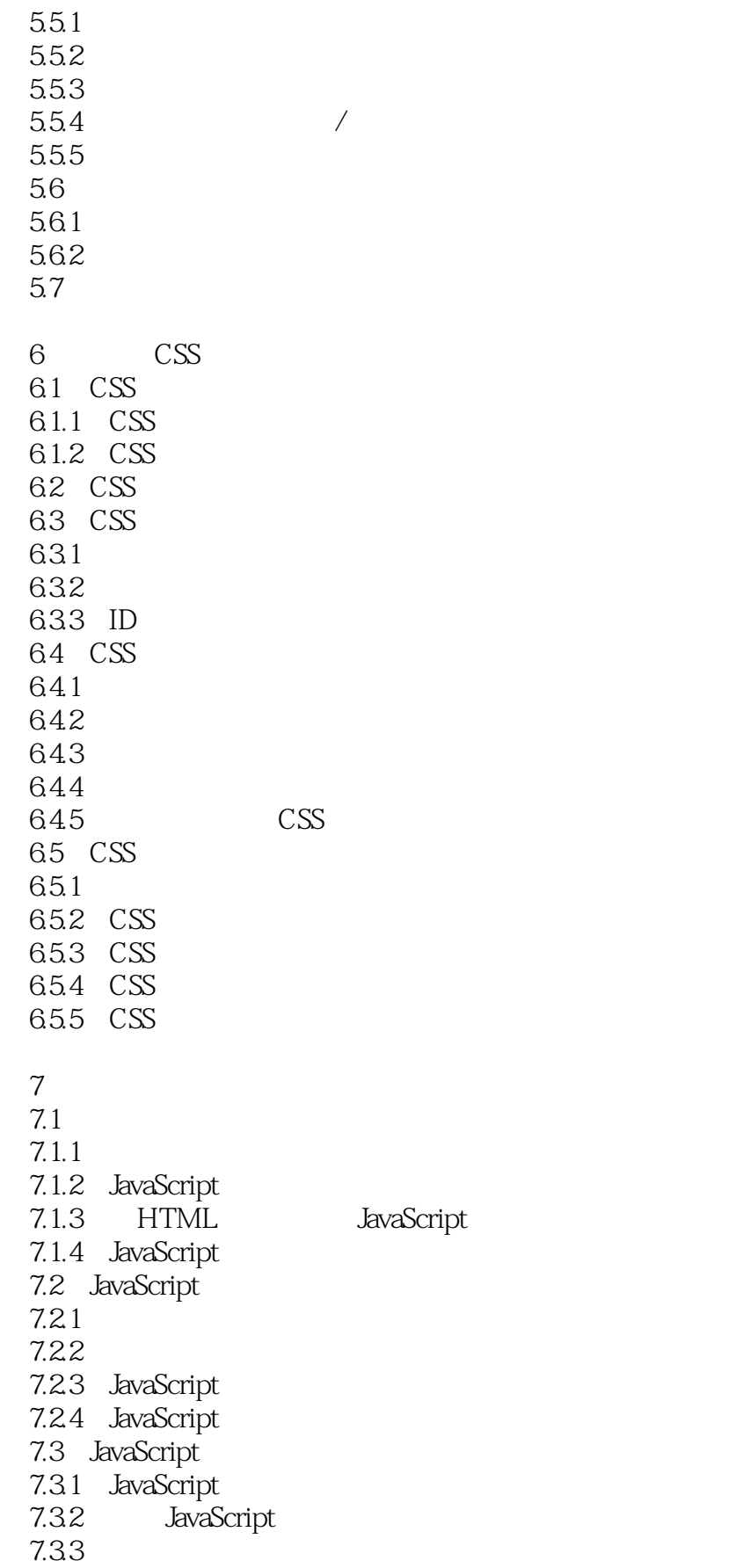

 $\lt$ 

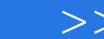

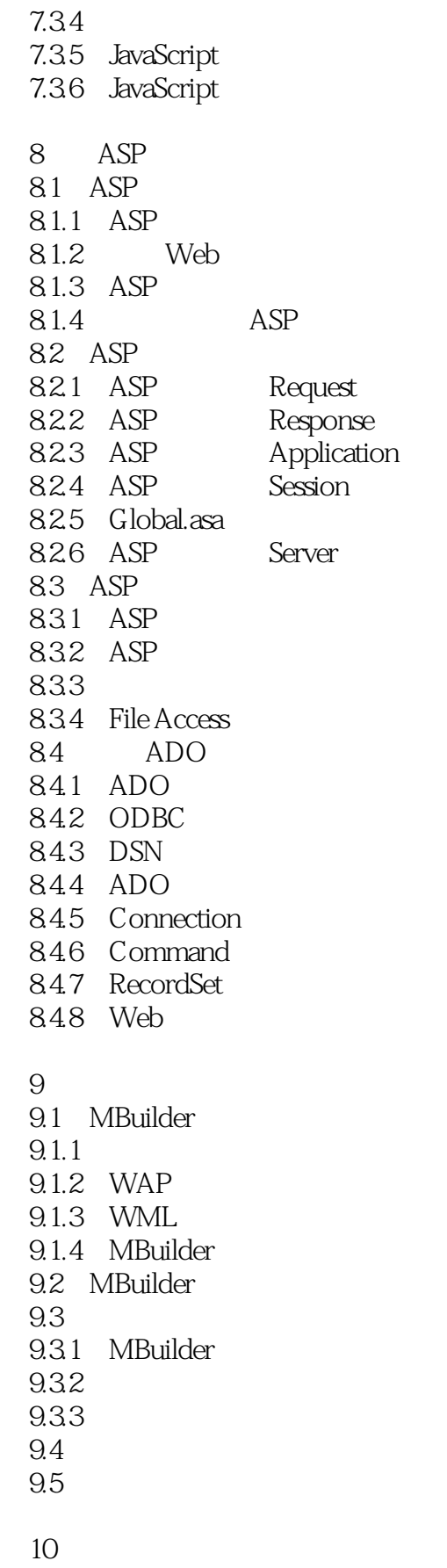

 $<<$ 

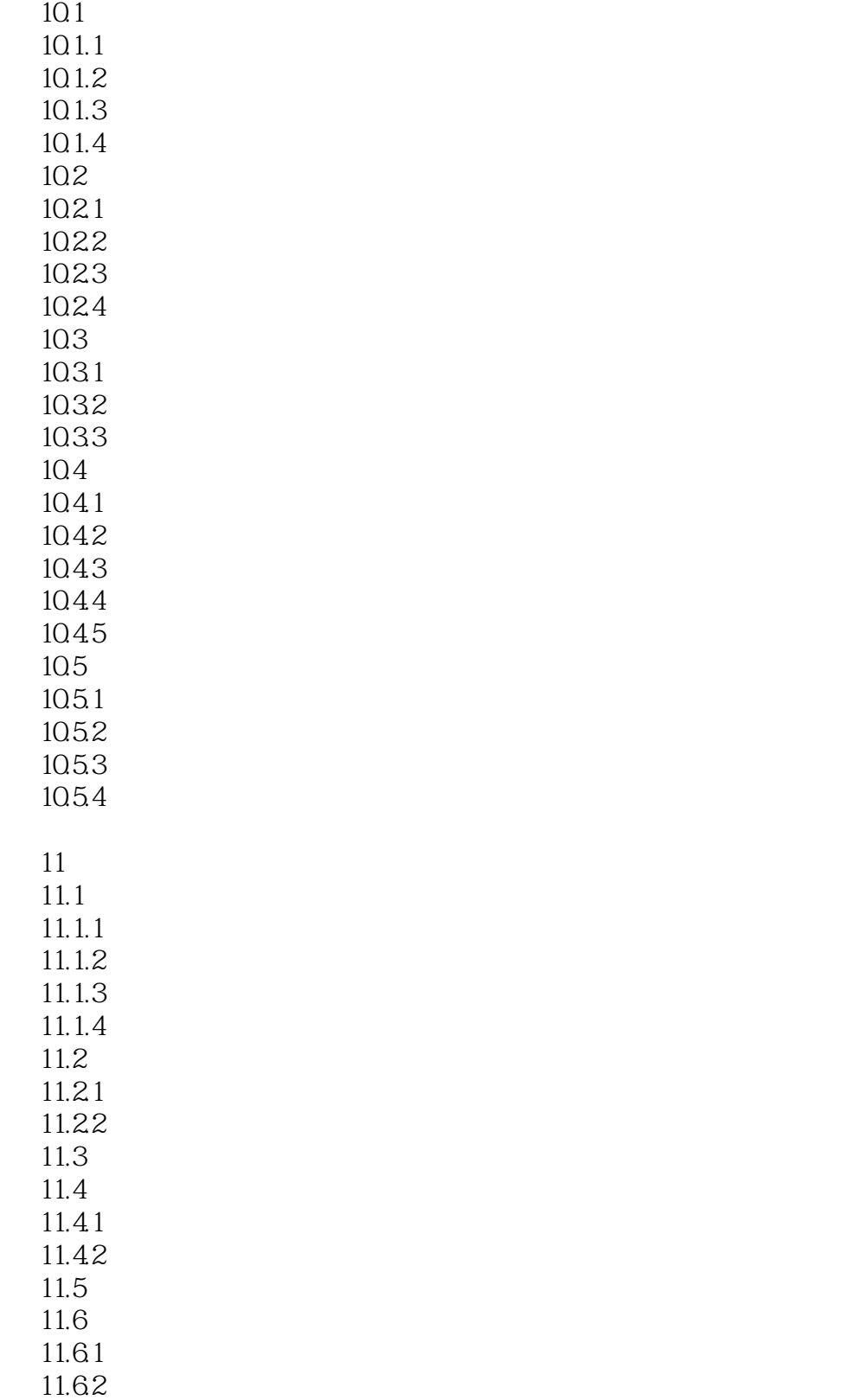

 $\mathsf{A}$ 

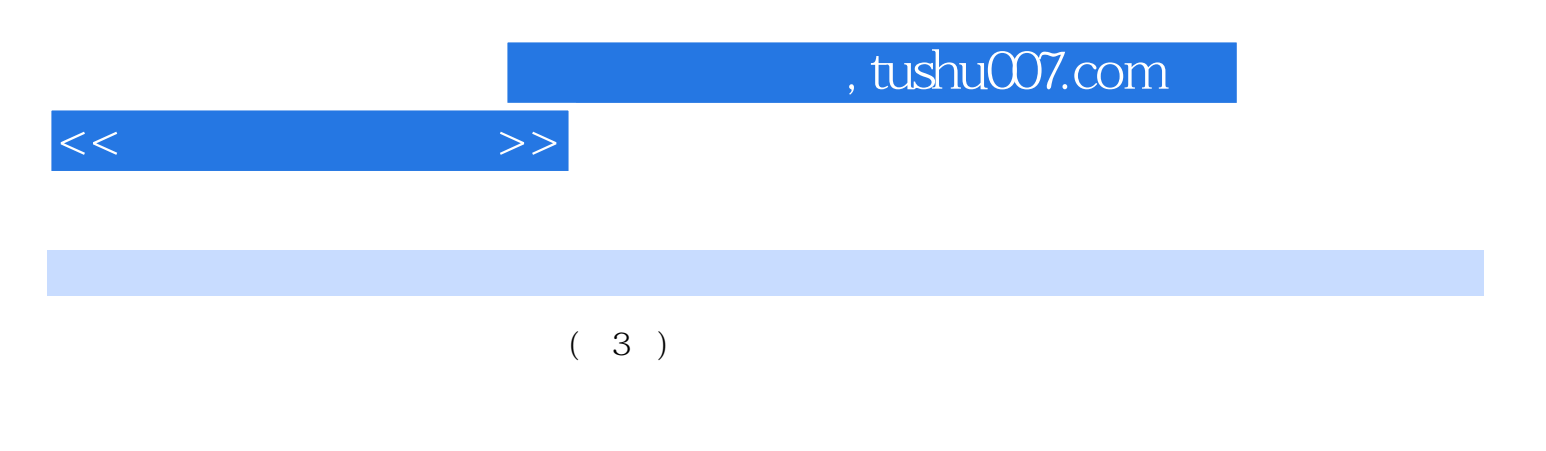

整个开发过程中用到的其他软件(如Photoshop、Flash、抓图软件、取色软件等)在处理素材的过程中通

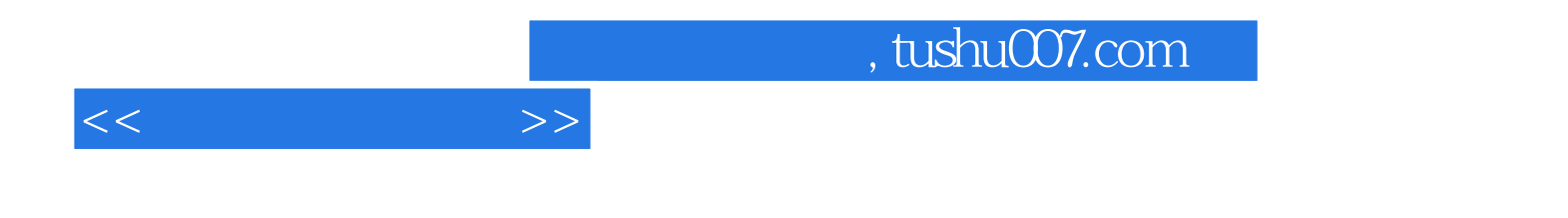

本站所提供下载的PDF图书仅提供预览和简介,请支持正版图书。

更多资源请访问:http://www.tushu007.com